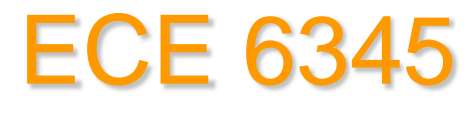

### **Spring 2015**

### Prof. David R. Jackson ECE Dept.

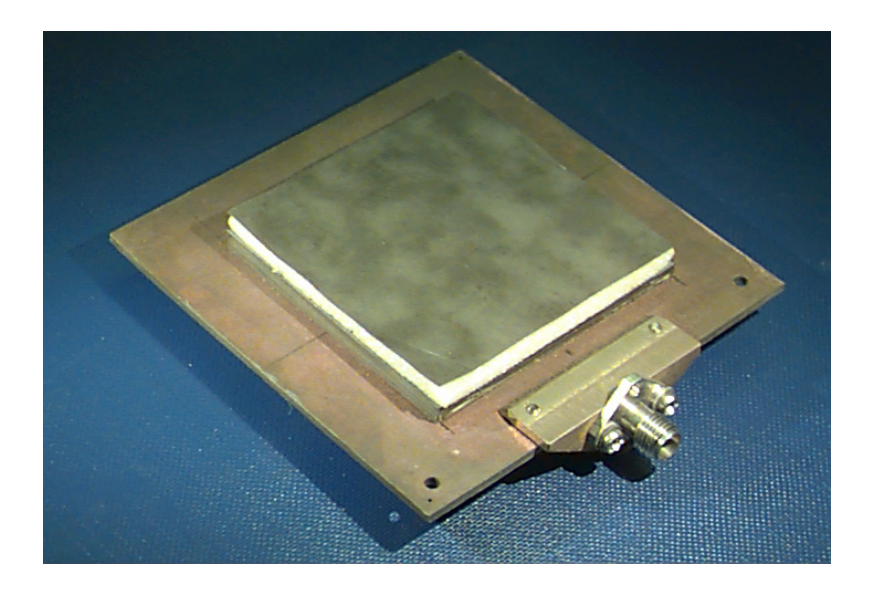

### Notes 20

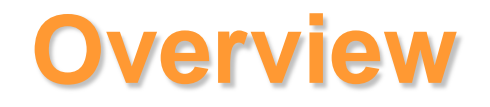

In this set of notes we apply the SDI method to investigate the fields produced by a patch current.

- We calculate the field due to a rectangular patch on top of a substrate.
- We examine the pole and branch point singularities in the complex plane.
- We examine the path of integration in the complex plane.

### **Patch Fields**

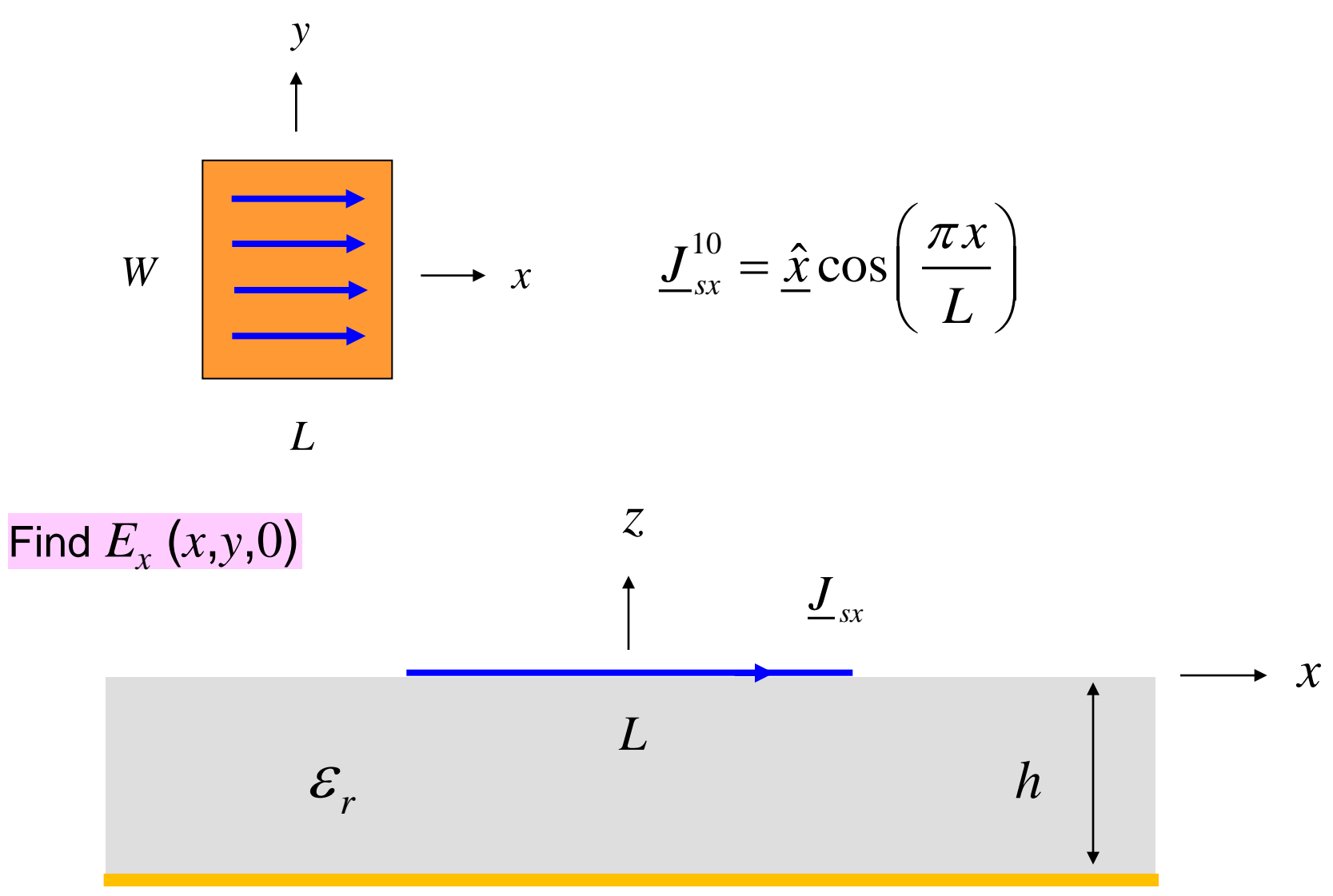

### From Notes 19 we have

$$
E_x = \frac{1}{\left(2\pi\right)^2} \int_{-\infty}^{+\infty} \int_{-\infty}^{\infty} \tilde{G}_{xx}\left(k_x, k_y, z\right) \tilde{J}_{sx}\left(k_x, k_y\right) e^{-j\left(k_x x + k_y y\right)} \, dk_x \, dk_y
$$

#### $\widetilde{G}_{xx} = -\left(\frac{k_x}{l}\right)^2 V_i^{TM}(z) - \left(\frac{k_y}{l}\right)^2 V_i^{TE}(z)$ *k k*  $V_i^{TM}$  (z *k*  $\widetilde{G}_{xx} = -\left(\frac{k_x}{l_x}\right) V_i^{TM}(z) - \left(\frac{k_y}{l_x}\right) V_i^{TE}$ *t*  $TM$   $\left( \frac{1}{2} \right)$   $\left| \right|$   $\left| \right|$ *i t x*  $v_{xx} = -\frac{\gamma}{k} \left| V_i \right| \left| (z) - \frac{\gamma}{k} \right|$  $\overline{\phantom{a}}$  $\int$  $\left.\rule{0pt}{10pt}\right.$  $\mathsf{L}$ I  $\setminus$  $\bigg|^{2}V_{i}^{TM}(z)-\bigg|$   $\int$  $\bigg)$  $\mathsf{L}$ I  $\setminus$  $\bigg($ = − where

#### For the patch current, we have:

$$
\tilde{J}_{sx}(k_x, k_y) = \left(\frac{\pi}{2}LW\right)\operatorname{sinc}\left(k_y\frac{W}{2}\right)\left[\frac{\cos\left(k_x\frac{L}{2}\right)}{\left(\frac{\pi}{2}\right)^2 - \left(k_x\frac{L}{2}\right)^2}\right]
$$

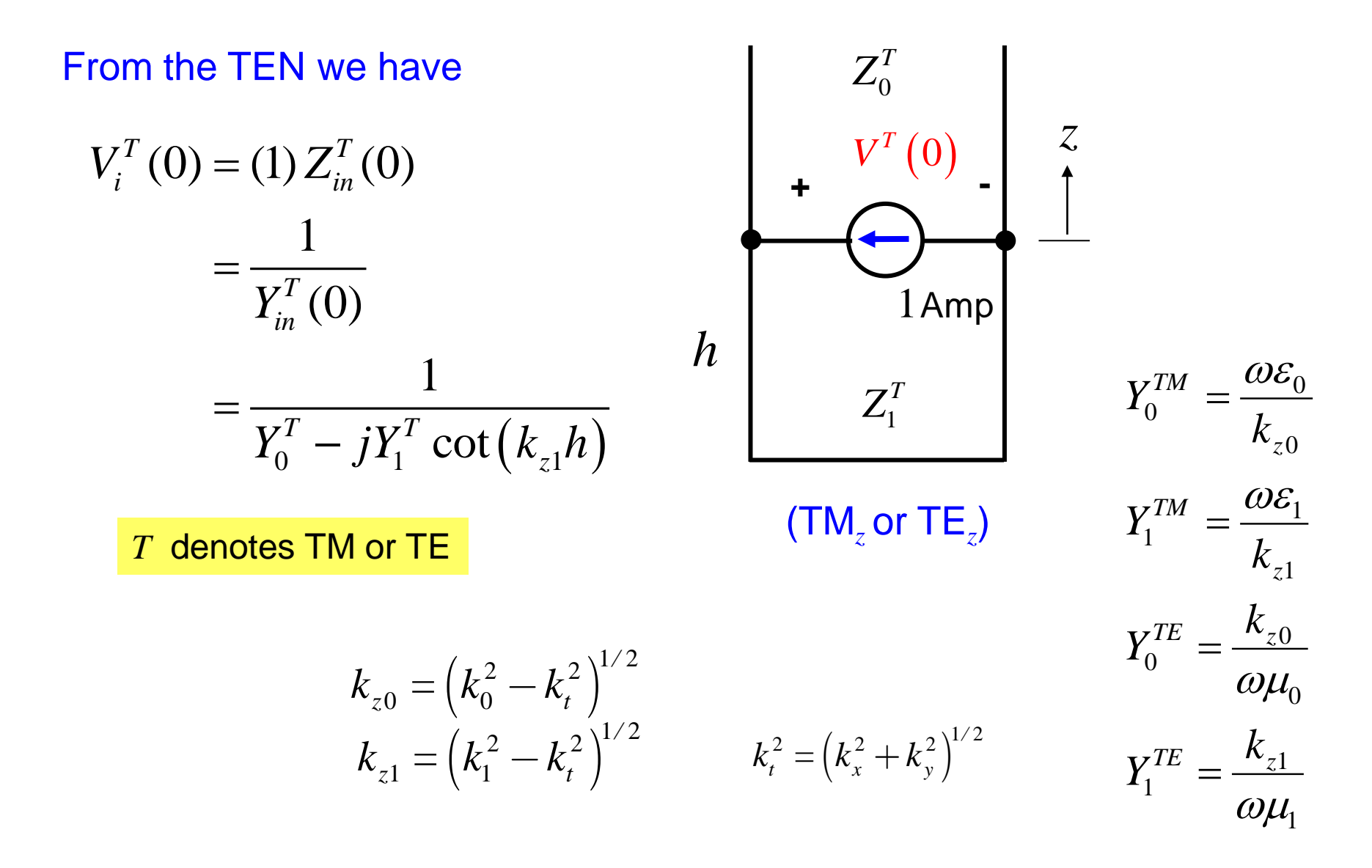

Define the denominator term as

$$
D^{T}(k_{t})=Y_{in}^{T}(0)
$$

#### so that

$$
D^{TM}(k_{t}) = Y_{0}^{TM} - jY_{1}^{TM} \cot(k_{z1}h)
$$

$$
D^{TE}(k_{t}) = Y_{0}^{TE} - jY_{1}^{TE} \cot(k_{z1}h)
$$

### We then have

$$
\widetilde{G}_{xx} = -\left[ \left( \frac{k_x}{k_t} \right)^2 \frac{1}{D^{TM}} + \left( \frac{k_y}{k_t} \right)^2 \frac{1}{D^{TE}} \right]
$$

### The final form of the electric field at the interface is then

$$
E_x(x, y, 0) = \frac{1}{(2\pi)^2} \int_{-\infty}^{\infty} \int_{-\infty}^{+\infty} -\left[ \left(\frac{k_x}{k_t}\right)^2 \frac{1}{D^{TM}} + \left(\frac{k_y}{k_t}\right)^2 \frac{1}{D^{TE}} \right] \cdot \tilde{J}_{sx}\left(k_x, k_y\right) e^{-j\left(k_x x + k_y y\right)} \, dk_x \, dk_y
$$

### **Polar Coordinates**

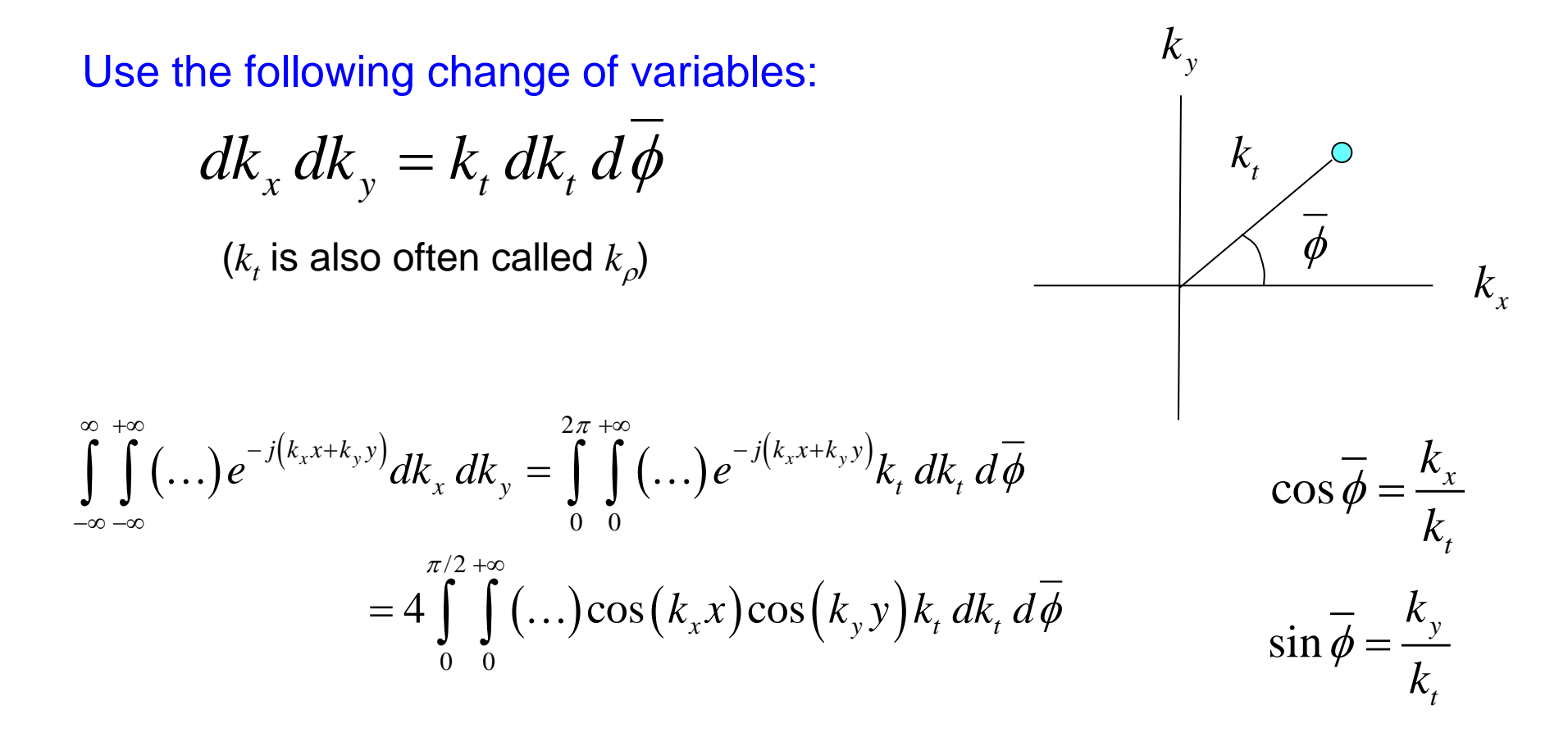

Advantage: The poles and branch points are located at a fixed position in the complex  $k_t$  plane.

$$
k_{z0} = (k_0^2 - k_t^2)^{1/2} \qquad k_{z1} = (k_1^2 - k_t^2)^{1/2}
$$

### **Polar Coordinates (cont.)**

**Hence** 

$$
E_x(x, y, 0) = \frac{1}{(2\pi)^2} \int_{-\infty}^{\infty} \int_{-\infty}^{+\infty} -\left[ \left(\frac{k_x}{k_t}\right)^2 \frac{1}{D^{TM}} + \left(\frac{k_y}{k_t}\right)^2 \frac{1}{D^{TE}} \right] \tilde{J}_{xx}\left(k_x, k_y\right) e^{-j\left(k_x x + k_y y\right)} \, dk_x \, dk_y
$$

$$
E_x(x, y, 0) = -\frac{1}{\pi^2} \int_0^{\pi/2} \int_0^{\infty} \tilde{J}_{sx} \left(k_t, \overline{\phi}\right) \left[\cos^2 \overline{\phi} \frac{1}{D^{TM}(k_t)} + \sin^2 \overline{\phi} \frac{1}{D^{TE}(k_t)}\right] \cdot \cos(k_x x) \cos(k_y y) k_t dk_t d\overline{\phi}
$$

This is in the following general form:

$$
E_x = \int\limits_0^{\pi/2} \int\limits_0^{\infty} F\left(k, \overline{\phi}\right) dk, d\overline{\phi}
$$

### **Poles**

Poles occur when either of the following conditions are satisfied:

$$
D^{TM} (kt) = 0 \t\t (kt = ktpTM)
$$
  

$$
D^{TE} (kt) = 0 \t\t (kt = ktpTE)
$$

### TM*z*:

$$
D^{TM} = 0
$$
  
\n
$$
\Rightarrow Y_0^{TM} - jY_1^{TM} \cot(k_{z1}h) = 0
$$

### **Poles (cont.)**

This coincides with the well-known Transverse Resonance Equation (TRE) for determining the characteristic equation of a guided mode.

**(e.g, TM<sub>0</sub> SW mode)** 

$$
\vec{Y} = \frac{V\left(0^{+}\right)}{I\left(0^{+}\right)} \qquad \vec{Y} = \frac{V\left(0^{-}\right)}{-I\left(0^{-}\right)} \qquad \qquad V\left(0^{-}\right)
$$

 $\left(k_{0}^{2}-\beta_{TM_{0}}^{2}\right)$ 

 $\left(k_1^2-\beta_{TM_0}^2\right)$ 

2  $R^2$   $\big)^{1/2}$ 

2  $R^2$   $\big)^{1/2}$ 

*/*

*/*

$$
V(0+) = V(0-)
$$
  
(Kirchhoff's la  

$$
I(0+) = I(0-)
$$

 $WS)$ 

**Hence** 

$$
\vec{Y} = -\vec{Y}
$$

 $_0 = (k_0^2)$ 

 $_1 = (k_1^2)$ 

 $k_{z0}^{} = (k_0^2 - \beta_{TM}^2)$ 

 $k_{z1} = (k_1^2 - \beta_{TM}^2)$ 

so that

$$
-jY_1^{TM}\cot(k_{z1}h) = -Y_0^{TM}
$$

**TM<sub>0</sub> SW:** 

$$
\overrightarrow{Y}^{TM} \overrightarrow{Y}^{TM}
$$
\n
$$
Z_1^{TM} \overrightarrow{Z}_0^{TM} \overrightarrow{V(z)}
$$
\n
$$
z = 0
$$

# **Poles (cont.)**

### Comparison:

$$
Y_0^{TM} - jY_1^{TM} \cot(k_{z1}h) = 0
$$
  

$$
Y_0^{TM} = \frac{\omega \varepsilon_0}{k_{z0}}
$$
  

$$
Y_1^{TM} = \frac{\omega \varepsilon_1}{k_{z1}}
$$
  

$$
k_{z0} = (k_0^2 - k_{tp}^2)^{1/2}
$$
  

$$
k_{z1} = (k_1^2 - k_{tp}^2)^{1/2}
$$

### Poles in  $k_t$  plane **the TRE** (surface-wave mode)

$$
Y_0^{TM} - jY_1^{TM} \cot(k_{z1}h) = 0
$$
  

$$
Y_1^{TM} = \frac{\omega \varepsilon_0}{k_{z0}}
$$
  

$$
Y_1^{TM} = \frac{\omega \varepsilon_1}{k_{z1}}
$$
  

$$
k_{z0} = (k_0^2 - \beta_{TM_0}^2)^{1/2}
$$
  

$$
k_{z1} = (k_1^2 - \beta_{TM_0}^2)^{1/2}
$$

(A similar comparison holds for the TE case)

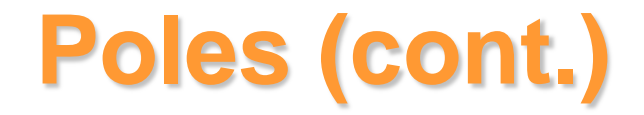

Hence, we have the conclusion that

$$
k_{tp}^{TM} = \beta_{TM}
$$

$$
k_{tp}^{TE} = \beta_{TE}
$$

That is, the poles are located at the wavenumbers of the guided modes (the surface-wave modes).

Note: In most practical cases, there is only a  $TM_0$  surface-wave mode.

**Poles (cont.)**

The complex plane thus has poles on the real axis at the wavenumbers of the surface waves.

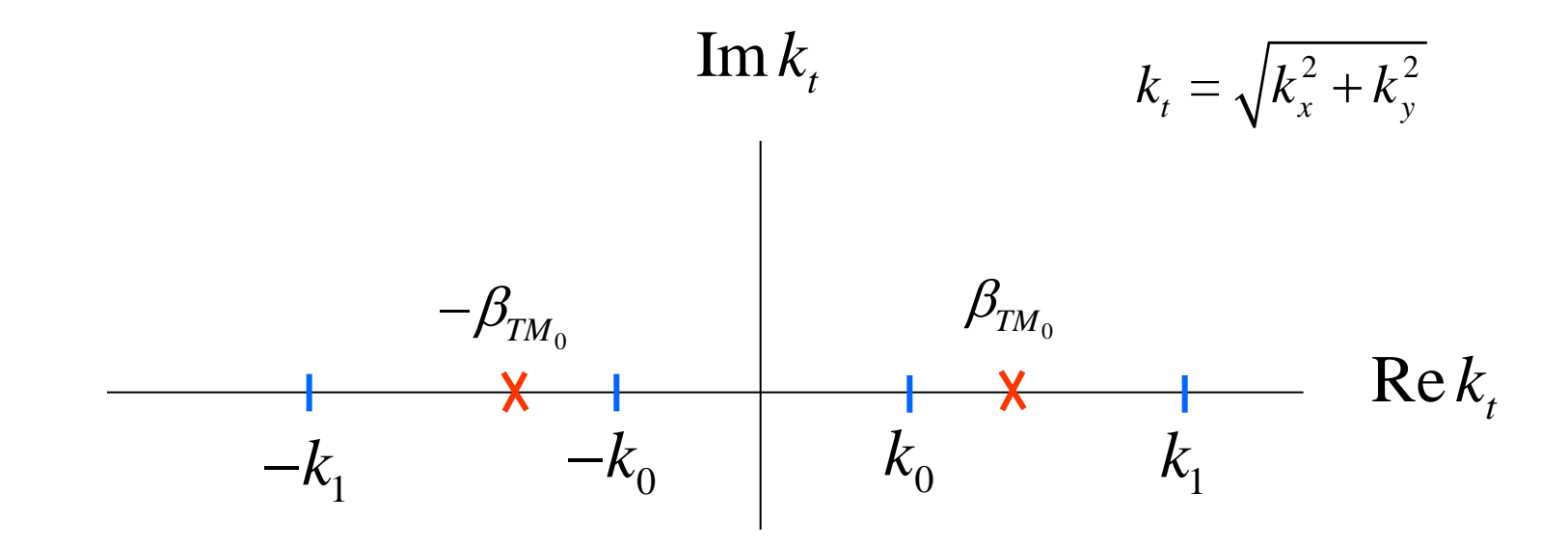

### **Path of Integration**

The path avoids the poles by going above them.

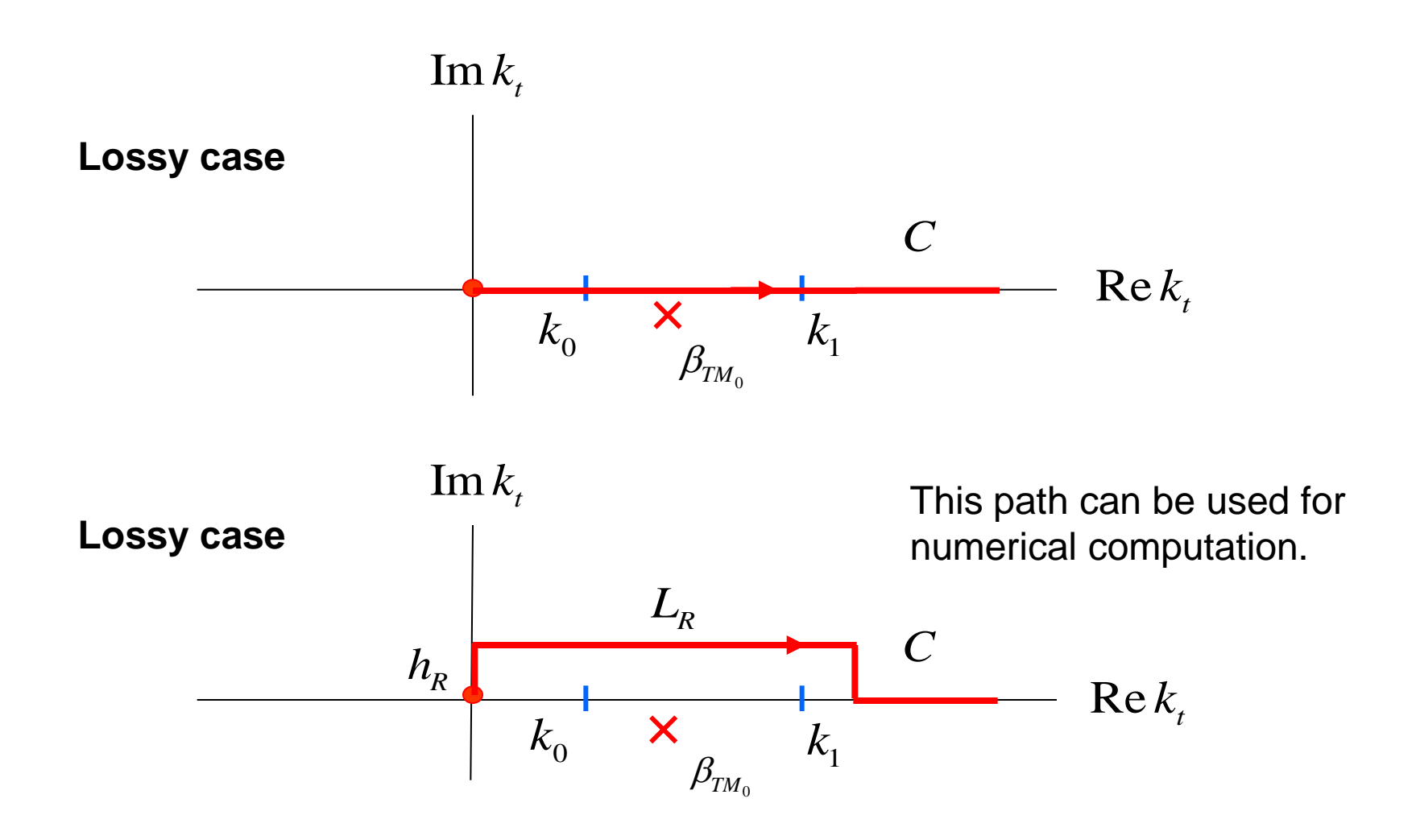

# **Path of Integration (cont.)**

The path avoids the poles by going above them.

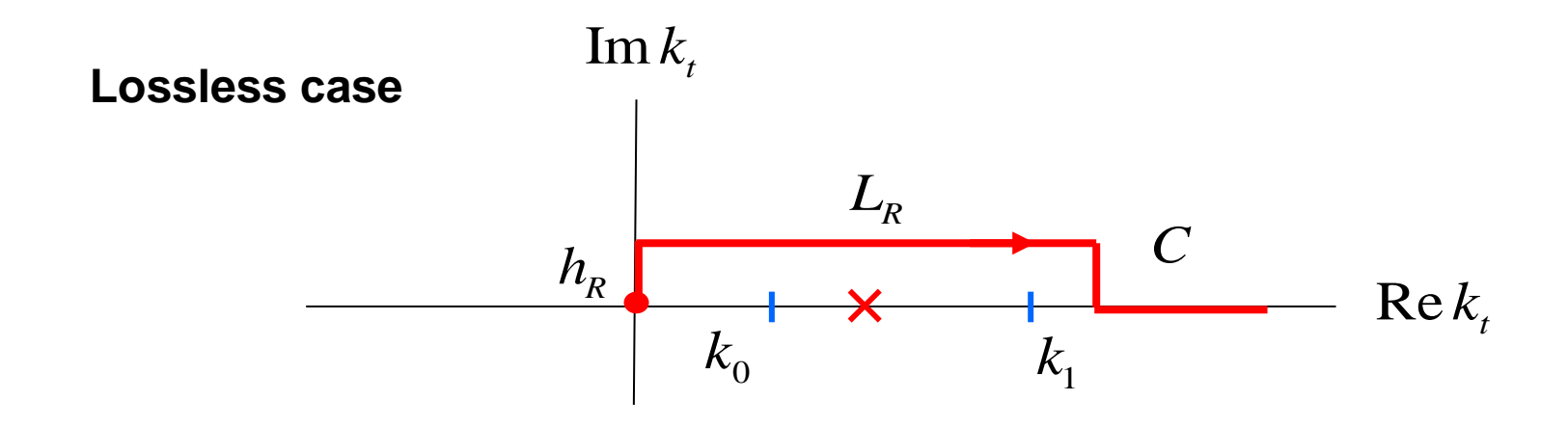

$$
h_R = 0.05 k_0
$$
  

$$
L_R = k_1 (1.1)
$$

(typical choices)

Practical note: If  $h_R$  is too small, we are too close to the pole. If  $h_R$  is too large, there is too much round-off error due to exponential growth in the sin and cos functions.

### **Branch Points**

To explain why we have branch points, consider the TM function:

$$
D^{TM} (kt) = Y0TM - jY1TM \cot(kz1h)
$$
  
=  $\left(\frac{\omega \varepsilon_0}{k_{z0}}\right) - j\left(\frac{\omega \varepsilon_1}{k_{z1}}\right) \cot(k_{z1}h)$ 

with

$$
k_{z0} = (k_0^2 - k_t^2)^{1/2}
$$
  

$$
k_{z1} = (k_1^2 - k_t^2)^{1/2}
$$

Note: There are no branch cuts for  $k_{z1}$ (the function  $D^{TM}$  is an even function of  $k_{z1}$ ).

If  $k_{z0}$  →  $-k_{z0}$  *D<sup>TM</sup>*  $(k_{t})$  changes (We need branch cuts for  $k_{z0}$ .)

$$
k_{z0} = (k_0^2 - k_t^2)^{1/2}
$$
  
=  $(k_0 - k_t)^{1/2} (k_0 + k_t)^{1/2}$   
=  $-j (k_t - k_0)^{1/2} (k_t + k_0)^{1/2}$   
=  $-j (k_t - k_0)^{1/2} (k_t - (-k_0))^{1/2}$ 

Note: The representation of the square root of  $-1$  as  $-j$  is arbitrary here.

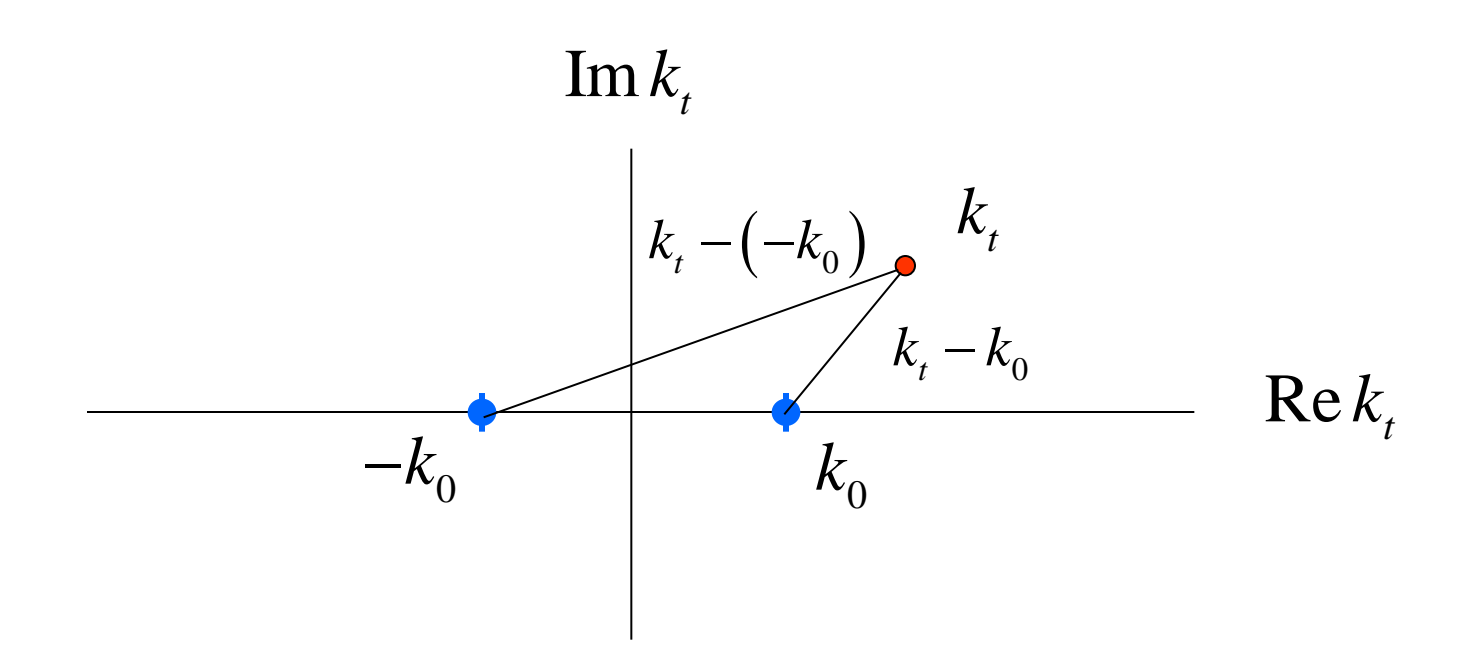

$$
k_{z0} = -j(k_{t} - k_{0})^{1/2} (k_{t} - (-k_{0}))^{1/2}
$$
  
=  $-j\sqrt{|k_{t} - k_{0}|} \sqrt{|k_{t} - (-k_{0})|} e^{j\phi_{1}/2} e^{j\phi_{2}/2}$ 

Branch cuts are necessary to prevent the angles from changing by  $2\pi$ :

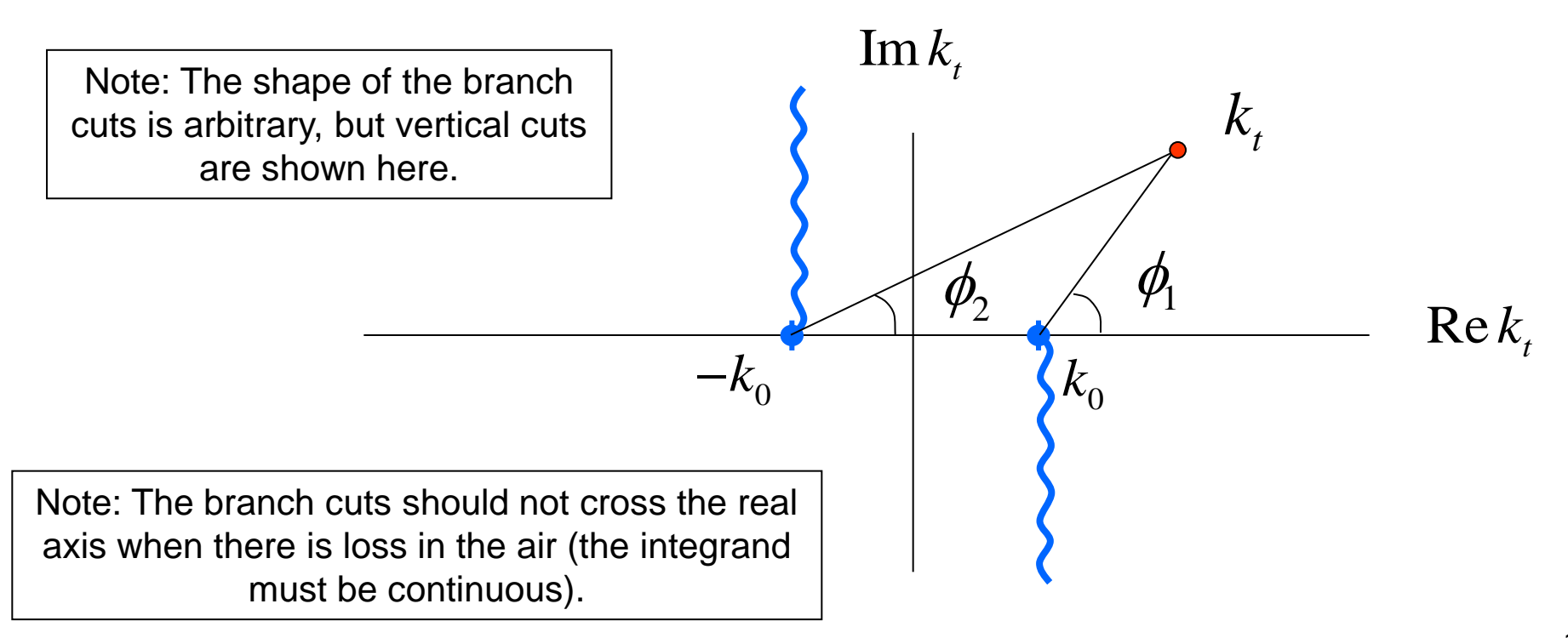

$$
k_{z0} = -j\sqrt{|k_{t} - k_{0}|} \sqrt{|k_{t} - (-k_{0})|} e^{j\phi_{1}/2} e^{j\phi_{2}/2}
$$

We obtain the correct signs for  $k_{z0}$  if we choose the following branches:

$$
-\pi / 2 < \text{Arg}(k_t - k_0) < 3\pi / 2
$$
  
-3\pi / 2  $< \text{Arg}(k_t - (-k_0)) < \pi / 2$ 

The wave is then either decaying or outgoing in the air region when we are on the real axis.

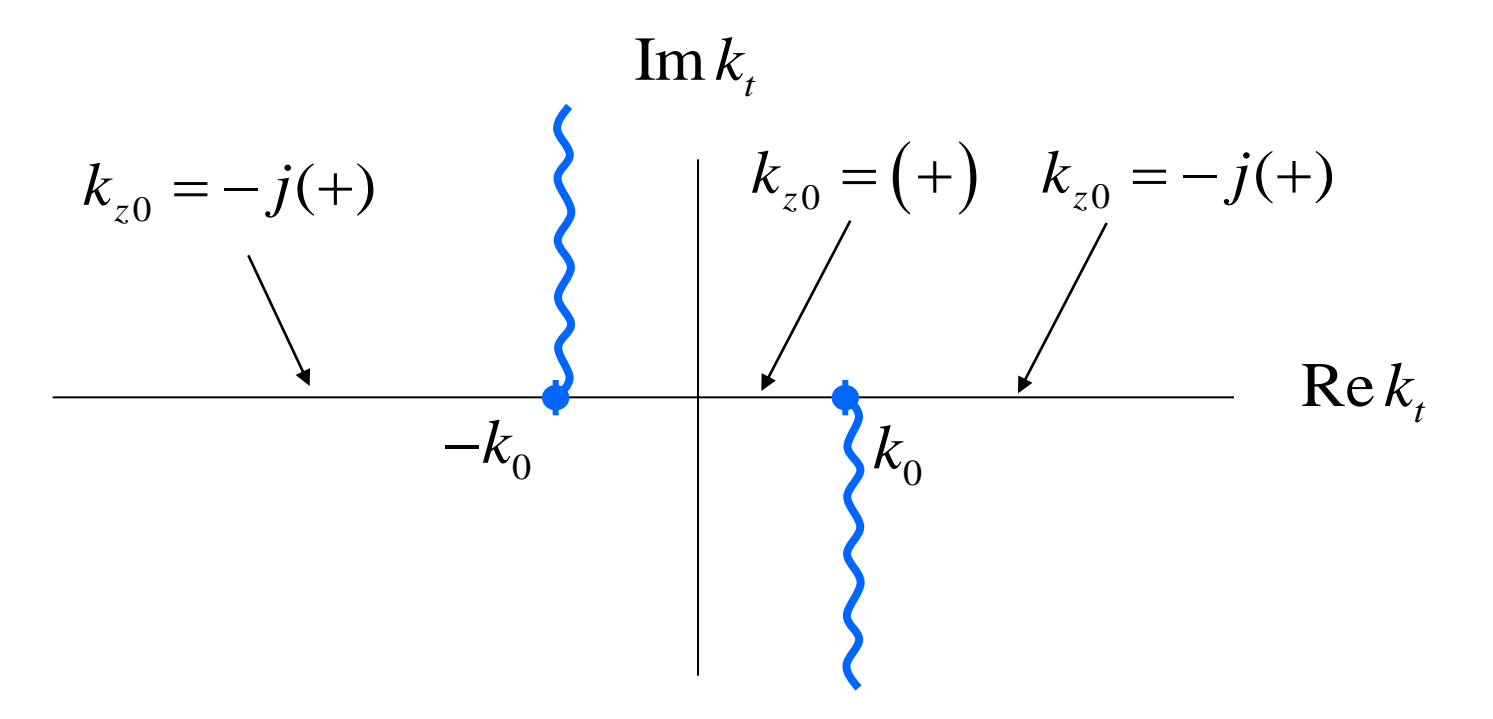

The wavenumber  $k_{z0}$  is then uniquely defined everywhere in the complex plane:

$$
k_{z0} = -j\sqrt{|k_{t} - k_{0}|} \sqrt{|k_{t} - (-k_{0})|} e^{j\phi/2} e^{j\phi/2}
$$
  
\n
$$
-\pi/2 < \phi_{1} < 3\pi/2
$$
  
\n
$$
-\pi/2 < \phi_{1} < 3\pi/2
$$
  
\n
$$
-\pi/2 < \phi_{2} < \pi/2
$$
  
\n
$$
-\pi/2 < \phi_{2} < \pi/2
$$
  
\n
$$
-\pi/2 < \phi_{2} < \pi/2
$$
  
\n
$$
\phi_{1} = \pi/2 < \phi_{2} < \pi/2
$$
  
\n
$$
\phi_{1} = \pi/4 \qquad \phi_{2} = \text{Arg}(k_{t} - (k_{0}))
$$
  
\n
$$
\phi_{2} = 0.1\pi
$$
  
\n
$$
\phi_{1} = -\pi/4
$$
  
\n
$$
\phi_{2} = -3\pi/4
$$
  
\n
$$
\phi_{3} = -\pi/4
$$
  
\n
$$
\phi_{4} = -\pi/4
$$
  
\n
$$
\phi_{5} = -0.1\pi
$$

### **Riemann Surface**

- $\triangle$  **The Riemann surface is a pair of complex planes, connected by** "ramps" (where the branch cuts used to be).
- The angles (and hence the function) change continuously over the surface.
- All possible values of the function are found on the surface.

# **Riemann Surface (cont.)**

### Riemann surface for *z*1/2

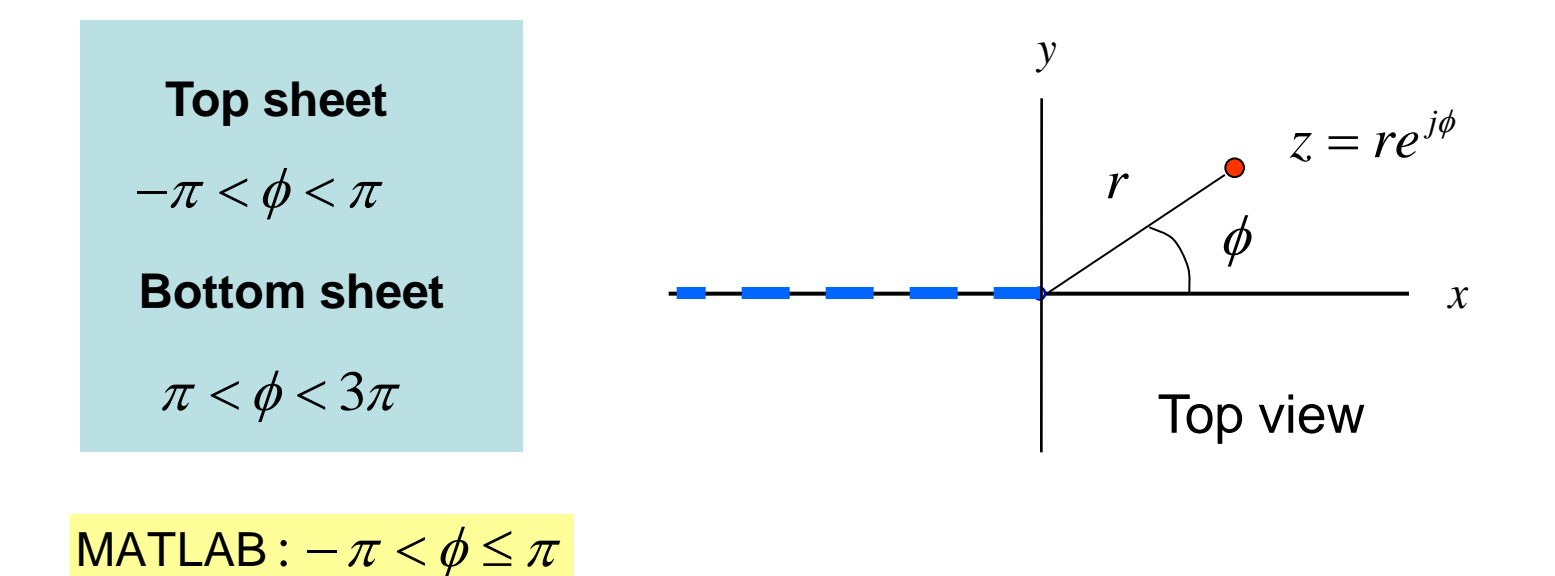

Note: A horizontal branch cut has been arbitrarily chosen.

A ramp now exists where the branch cut used to be.

# **Riemann Surface (cont.)**

### Riemann surface for  $z^{1/2}$

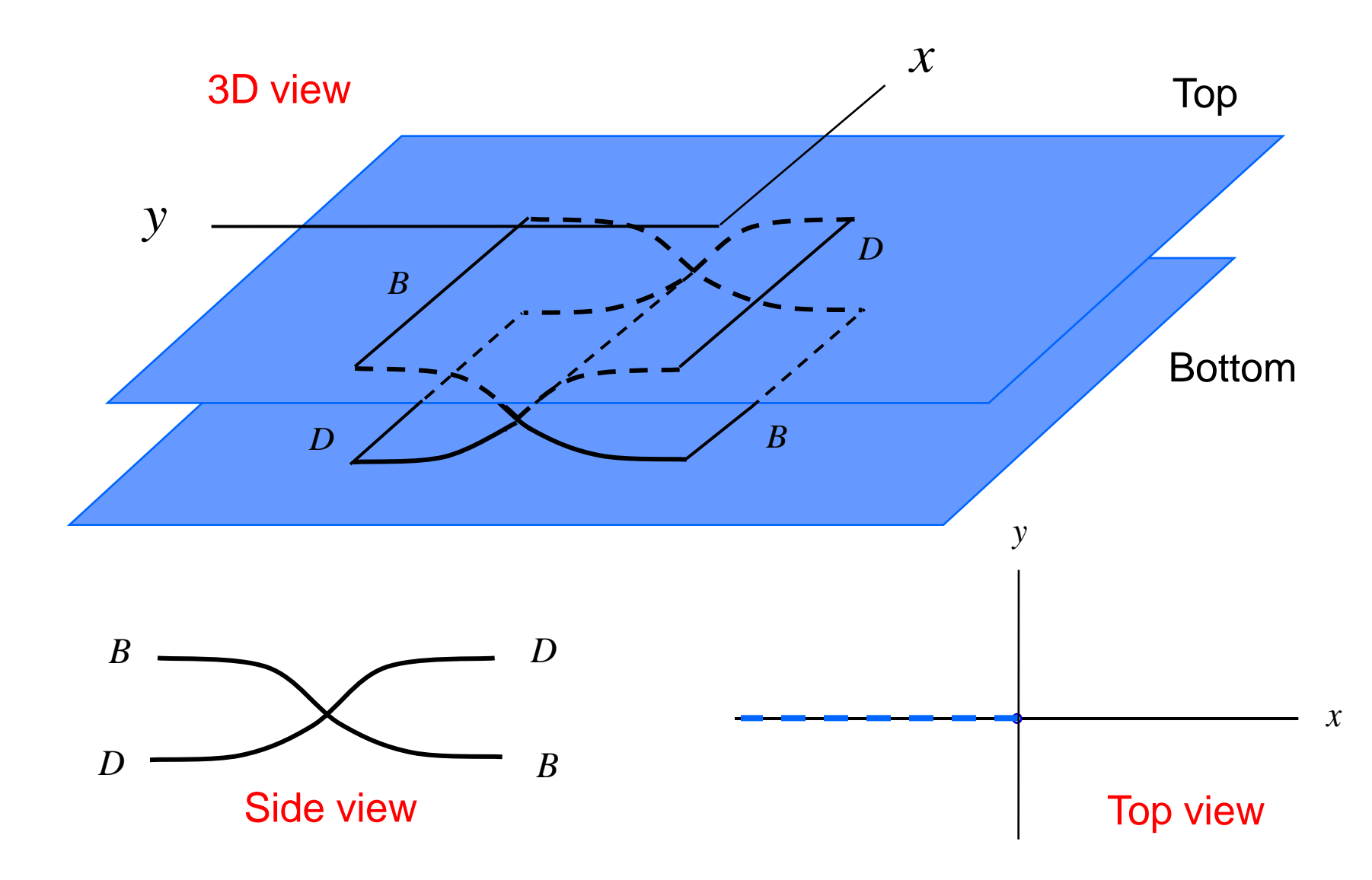

### **Riemann Surface**

The Riemann surface can be constructed for the wavenumber function.

$$
k_{z0} = (k_0^2 - k_t^2)^{1/2} = -j(k_t - k_0)^{1/2} (k_t - (-k_0))^{1/2}
$$

#### **Example:**

We go counter-clockwise around the branch point at  $k_0$  starting on the top sheet on the real axis, and end up back where we started.

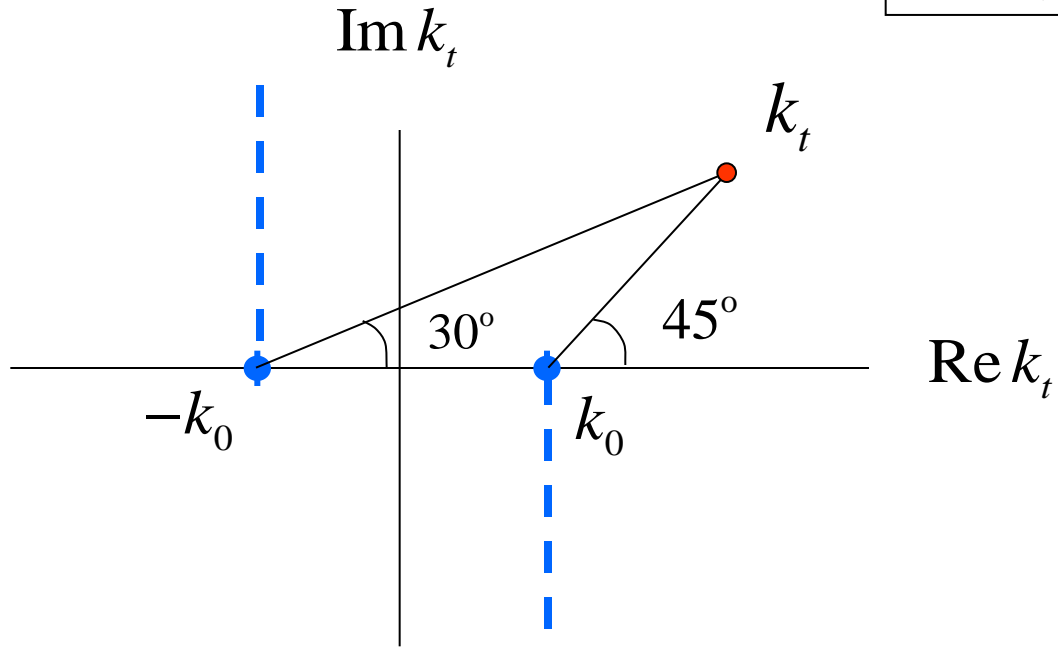

**Top sheet**  $\phi_1 = \pi/4$  $\phi_2 = \pi/6$ 

**Bottom sheet**

### **Sommerfeld Branch Cuts**

Sommerfeld branch cuts are a convenient choice for theoretical purposes (discussed more in ECE 6341):

 $\text{Im}\left( k_{z0}^{\text{}}\right) = 0$  on branch cut

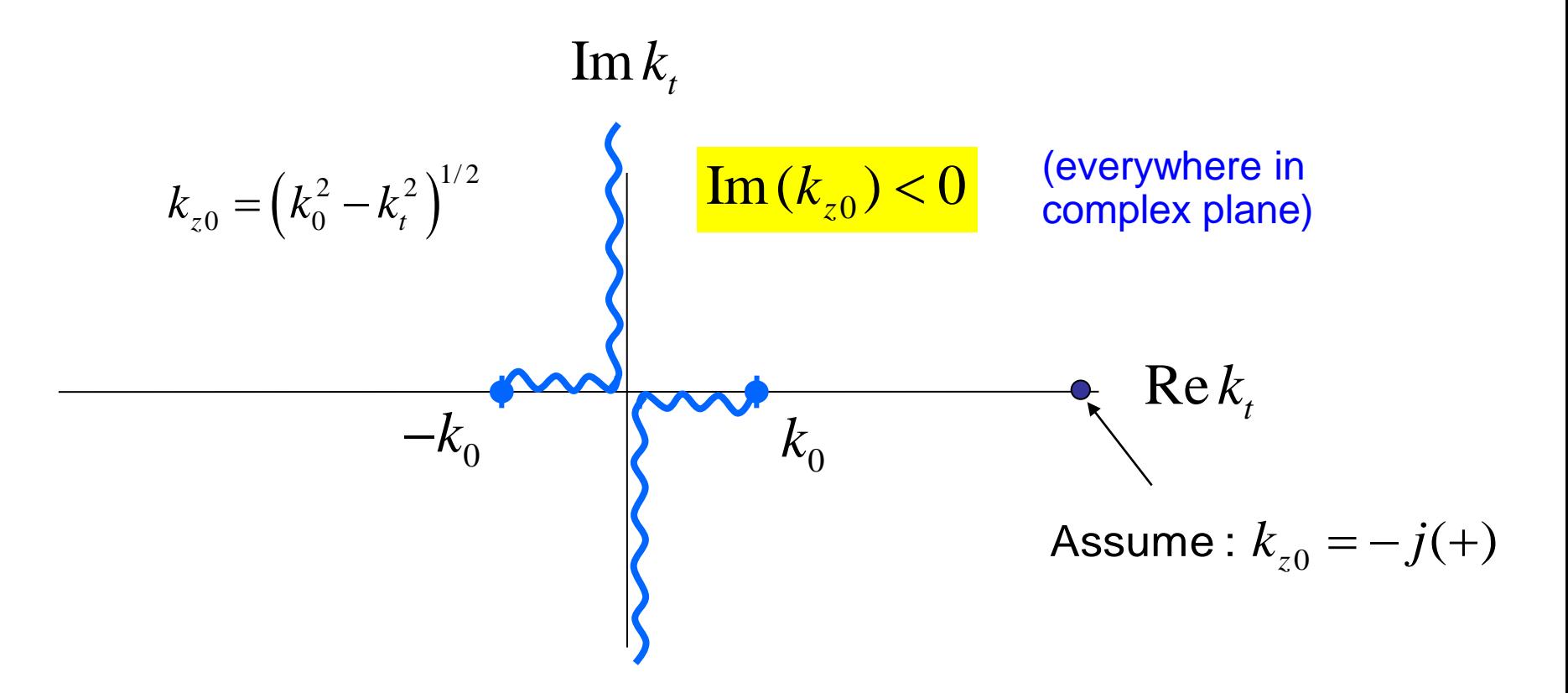

# **Sommerfeld Branch Cuts (cont.)**

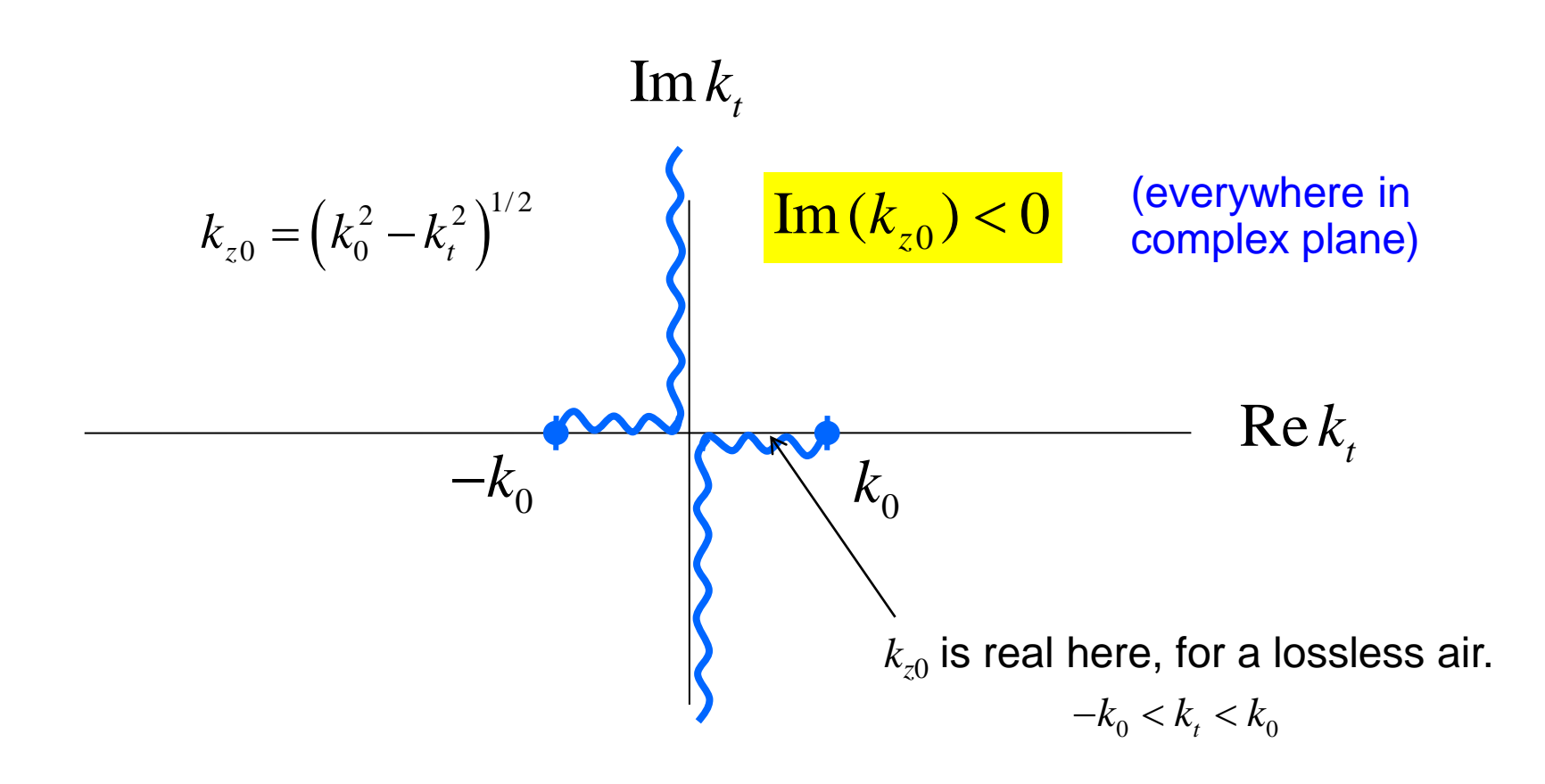

**Practical note:**

If we give the air a small amount of loss, we can simply check to make sure that  $\text{Im}(k_{z0})$  < 0.

Note: The branch points move off of the axes for a lossy air.

## **Sommerfeld Branch Cuts (cont.)**

The Riemann surface with Sommerfeld branch cuts:

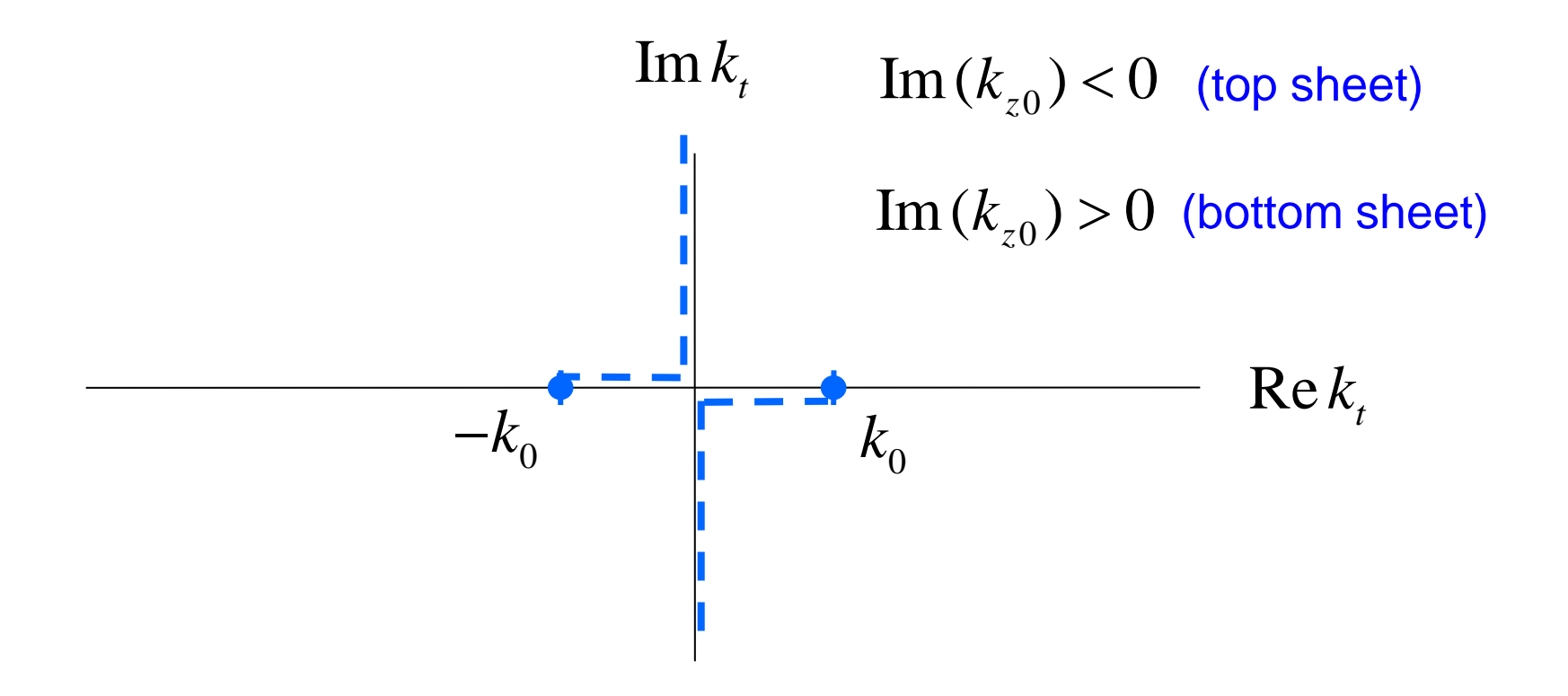

Note: Surface wave poles must lie on the top sheet, and leaky-wave poles must lie on the bottom sheet.

# **Path of Integration**

$$
E_{x}=\int\limits_{0}^{\pi/2}I\left(\overline{\phi}\right)d\overline{\phi}
$$

where

$$
I(\overline{\phi}) = \int_{0}^{\infty} F(k_t, \overline{\phi}) dk_t
$$

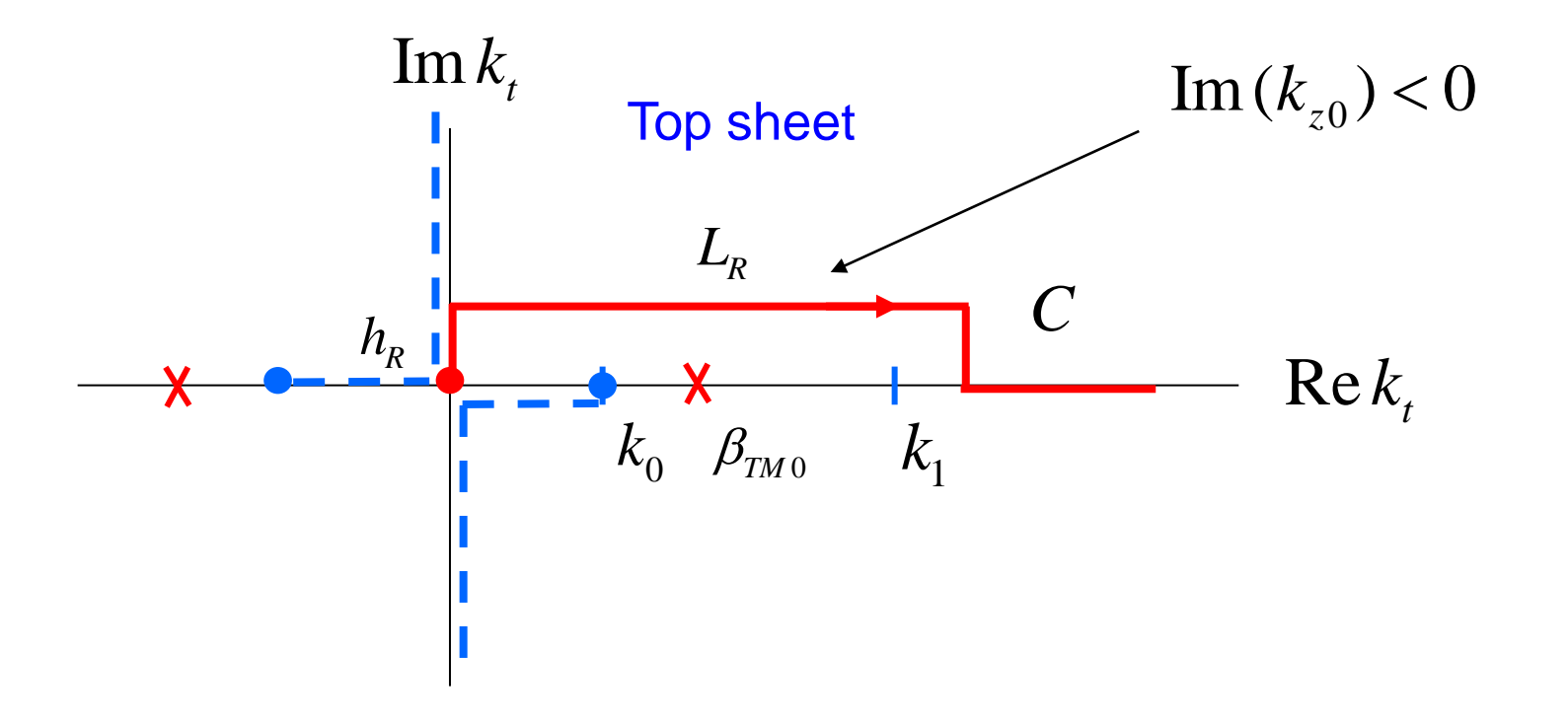